# 实验 **1**:**8** 种 **LED** 点亮模式**(GCC)**

更多笔记:**<http://bbs.armavr.com/>**

一、程序结构

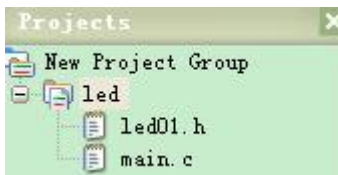

二、仿真效果

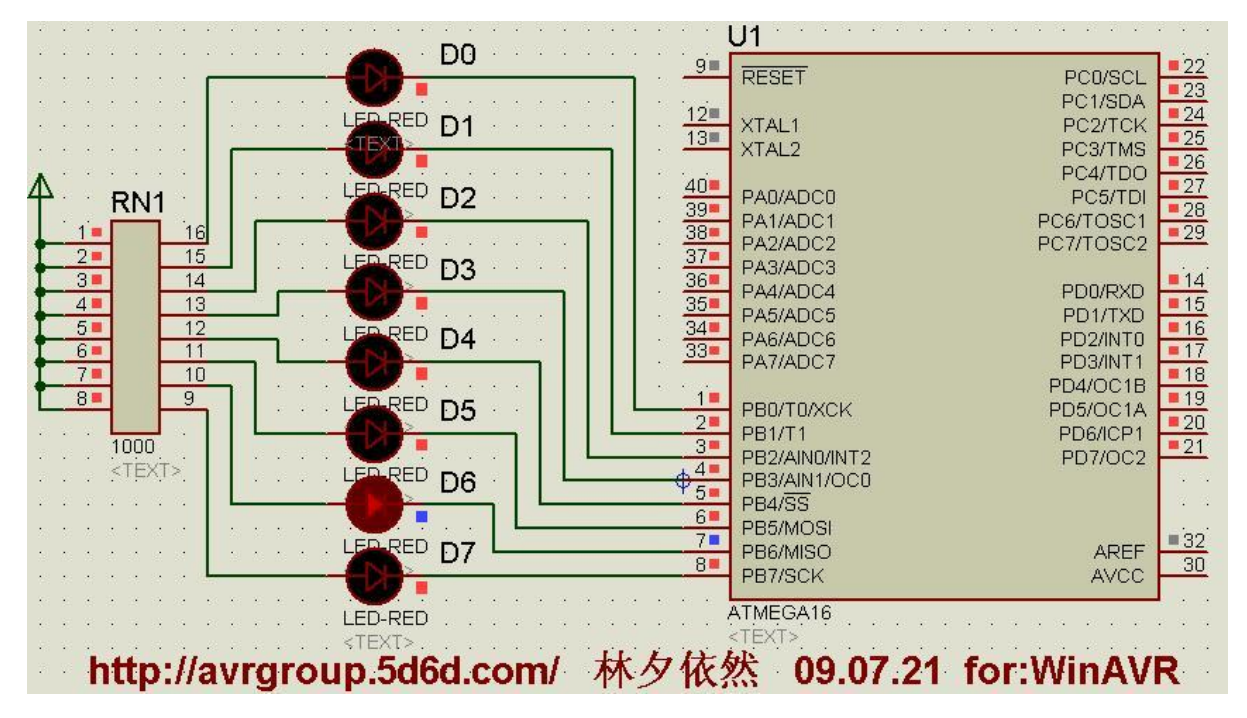

三、程序源码

1、main.c

/\*\*\*\*\*\*\*\*\*\*\*\*\*\*\*\*\*\*\*\*\*\*\*\*\*\*\*\*\*\*\*\*\*\*\*\*\*\*\*\*\*\*\*\*\*\*\*\*\*\*\*\*\*\*\*\*\*\*\*\*\*\*\*\*\*\*\*\*\*\*\*\*\*\*\*\*\*\*\*

- **Platform AR mega16学习板([www.iccavr.com](http://www.iccavr.com))**
- Project : 实验一: 8种 LED点亮模式
- Clock F : 3.6864M
- Software : WhAR-20071221+Proteus7.4
- Athor : 林夕依然
- Version : 08 11. 22
- thata: CRO225 模块化 OR O4 28 增加了 proteus仿真模型, 调试通过

**09.07.21 WhAR-20071221 环境下编译通过** 

#### comments :

- 1、以学习板八个 LED灯为硬件电路, JP7 短路块需装上
- 2 练习简单延时函数的编制
- 3 AR单片机端口寄存器的使用及理解

```
4 练习程序模块化,结构化的书写
5 单片机休眠模式练习
6.8种 LED点亮模式
7、使用 GCC时的更改: 延时函数使用 GCC自带, rein()返回类型改为 irt 型, io头文件, 位操作
  使用_BJ(i)
*********************************************************************************/
#ndude \alpha r/i \alpha h#include "led01.h" 
int main(void) 
   \epsilonint l,m, q,nq,r, s, i, j;
DDRA =0X00; //端口上拉输入
PORTA=OGFF;
   DDB =0dF; \blacksquare //端口输出
   PORTB=Od<del>T</del>; Alternative and the Manufacture //输出高电平,LED熄灭
DDC = OODPORTC=OVFF;
DDRD =0X00; 
PORTD=OAFF;
   for (r=0r<5r++)
   \epsilonfor(1=Q1<51++) //模式 1: 顺序点亮
 { 
     for (i = Q i < 8 i ++) //顺序单个点亮 LED
             LDO(i);
          for (i = 6; i > 0; i--) //逆序单个点亮 LED
             LEDOI(i);
    } 
   LED_off();
   for(m0m5m+) //模式 2 顺序单个间隔点亮
    { 
          for (i = Q i < 8; i += 2) //顺序间隔点亮 LED
           LDQ(i);
          for (i = 7; i > 0 i -= 2) //逆序间隔点亮 LED
           LEDO(i);
    } 
   LED_off();
   for(n=0,n<5,n++) //模式 3 间隔点亮
   \epsilonfor (i = 2; i < 8; i ++) //间隔顺序同时点亮
      LED_02(i); 
   for (i = 6 i > 2; i--) //间隔逆序同时点亮
     LDQ(i);
    } 
   LED_off();
```

```
for(o=Qo<5o++) //模式 4 相临点亮
 \epsilonfor (i = 1; i < 8 i ++) //相临顺序同时点亮
   LIDOG(i);
 for (i = 6 i > 1; i--) //相临逆序同时点亮
   LFD_03(i); } 
 LED_off();
 for(p=0p=5p++) //模式 5 发散聚集点亮
 \mathbf{f}for(i=Qi<4i++) //发散点亮
   LED_04(i); 
   fơ(i=2i>9i--) //聚集点亮
  LED_O2(i);
  } 
 LED_off();
 for(q=0q<5q++) //模式 6 四四点亮
 \epsilonfor(i=Qi<4i++) //四四顺序点亮
   LED_05(i); 
  for(i=2i>Qi--) //四四逆序点亮
   LED_05(i); 
  } 
 LED_off();
 for(s=Qs<5s++) //模式 7:四四点亮
 \epsilonfor(i=Qi<2i++) //四四顺序点亮
   LED_06(i); 
  } 
 LED_off();
 for(j=0j<10j++) //模式 8 全部点亮熄灭
 \mathbf{f}LID_0;
LED_off();
  } 
   } 
//MLOR-0x40 //空闲模式, CPU占用 100%
//MLUR=0c50 //ADC噪声抑制模式, CPU占用 100%
//MLUR=0x60 //掉电模式, CPU占用 80%
//NCUR=0x70 //省电模式, CPU占用 4%
//MLOROEO //Standby模式, CPU占用 80%
MLUR=0f0 //扩展 Standby模式, CPU占用 4%
asm("sleep"); //CPU休眠指令
  }
```
2、led01.h

```
/******************************* 
www.iccavr.com)
furction: 功能函数集
Clock F : 3.6864M 
Software: WhAR-20071221+Proteus7.4
Athar : 林夕依然
Version : 09.02.25
Updata : 02 07.21 WhAR-20071221 环境下编译通过
comments :
********************************/ 
#indude <ar/io.h>
#indude <util/delay.h>
#define uchar unsigned char 
#define uint unsigned int 
void LED_on(void) buttoon and LED_on(void) and the second that a second that \boldsymbol{\mathcal{U}}打开所有 LED
   \epsilonPORTB =0X00; 
_delay_ms(100); 
} 
void LED_off(void) butter and the control of the control of the control of the control of the control of the c
   \epsilonPORB = OAF_delay_ms(100); 
} 
void LED_O1(irt i)          //LED亮灭控制
    \mathbf{C}PORB = \sim B(I); //输出低电平
   _del ay_rs(100);        //调用延时程序
    } 
void LED_O2(irt i)         //间隔点亮
   \mathbf{f}PORTB=~(_BV(i)|_BV(i-2)); 
_delay_ms(100); 
} 
void LED_O3(irt i) 7/相临点亮
    \epsilonPORTB=~(_B(i)|_B(i-1); //~后内容需用括号括起来
_delay_ms(100); 
} 
void LED_O4(irt i)          //发散聚集点亮
   \epsilonswitch(i)
 \epsilon
```

```
case OPORTB=OxE7;_delay_ms(100);break; //延时 100ms
  case 1: PORTB=04DB, del ay_ms(100); break;
  case 2 PORTB=0xED<sub>_c</sub>delay_ms(100); break;
  case 3: PORTB=OX7E;_delay_ms(100); break;
  default: break;
   } 
} 
void LED_OE(irt i)         //CDQF,FOFF方式显示
     { 
switch(i)
  \epsiloncase OPORTB=0x00_delay_ms(100);break; //延时 100ms
  case 1: PORTB=0x0F;_delay_ms(100); break;
  case 2 PORTB=OxFO<sub>_c</sub>delay_ms(100); break;
  case 3: PORTB=OxFF;_delay_ms(100); break;
   default:break; 
   } 
} 
void LED_OG(int i)
    { 
   switch(i)
    \epsiloncase 0:PORTB=0X44<sub>3</sub>_delay_ms(100); break;
case 1: PORTB=0455;_delay_ms(100); break;
} 
    } 
四、完整项目文件下载
```
http://bbs.armaur.com/thread-788-1-2.html